## **SoundSoftware Code Site - Feature #114 Improve OpenID workflow, perhaps by restricting to small set of providers**

2011-03-25 01:07 PM - Chris Cannam

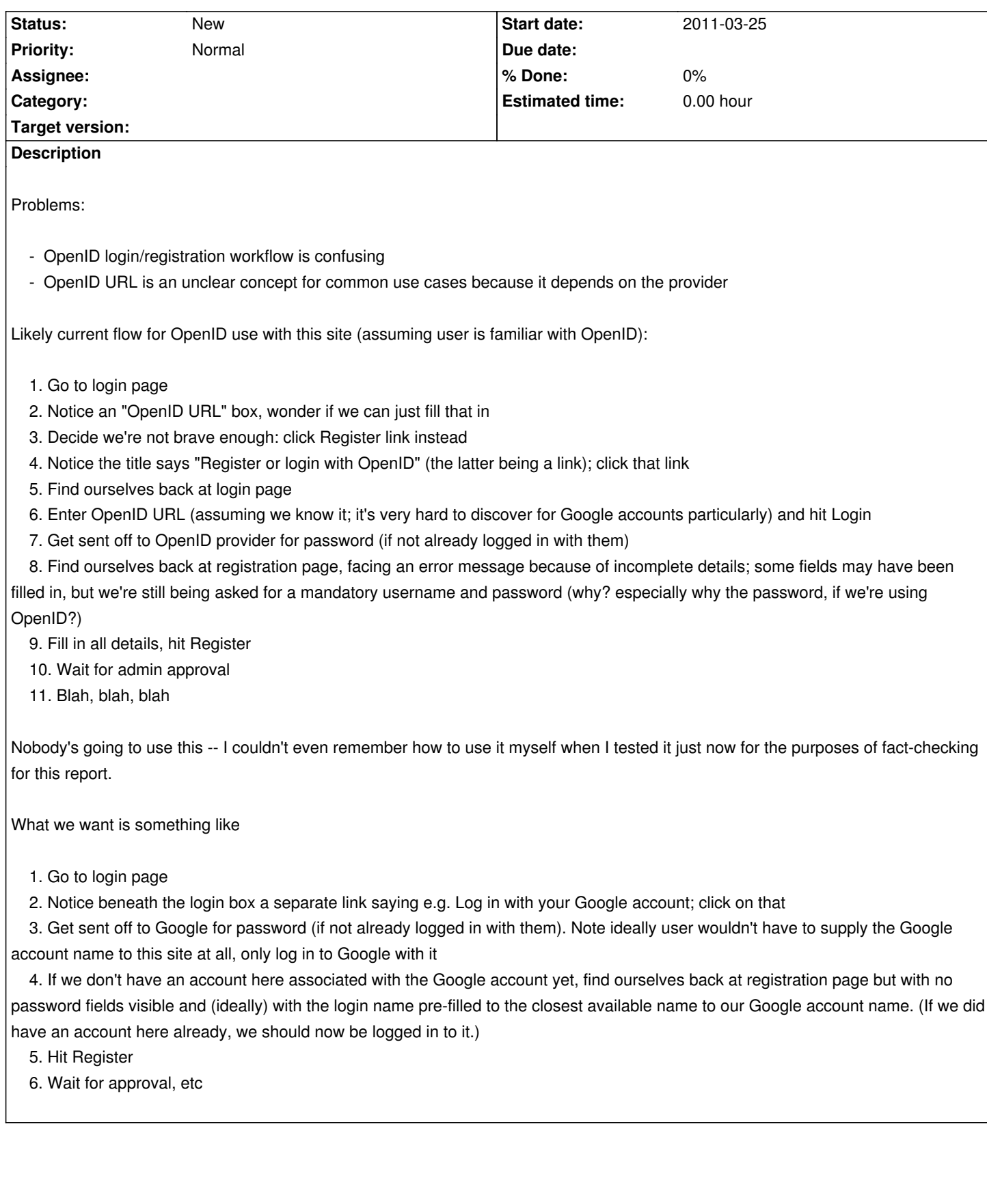